附件 2-2

Tot for

# 广东省高等职业教育教学改革研究与实践

# 项目申请书

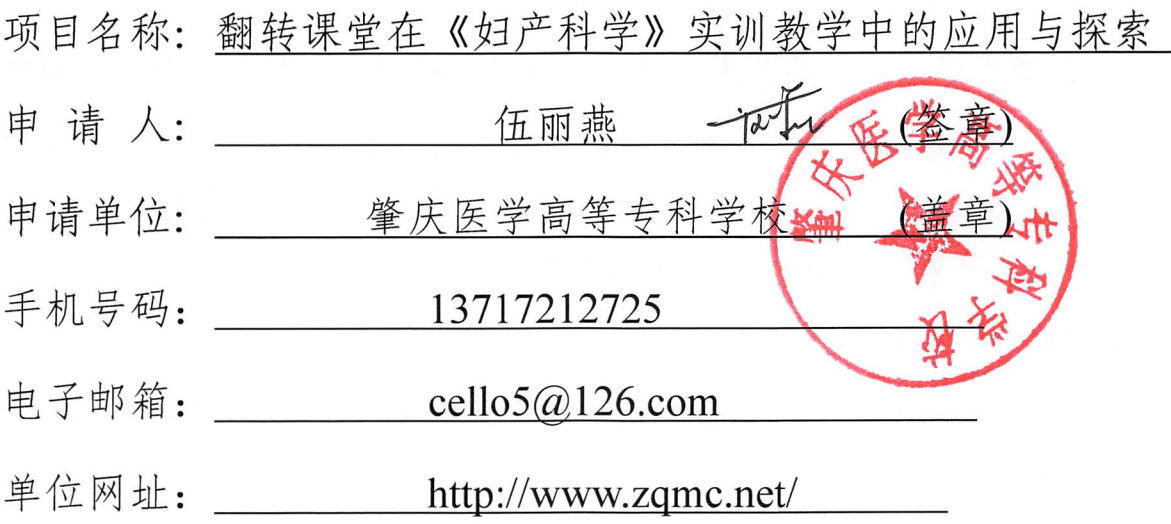

### 广东省教育厅 制

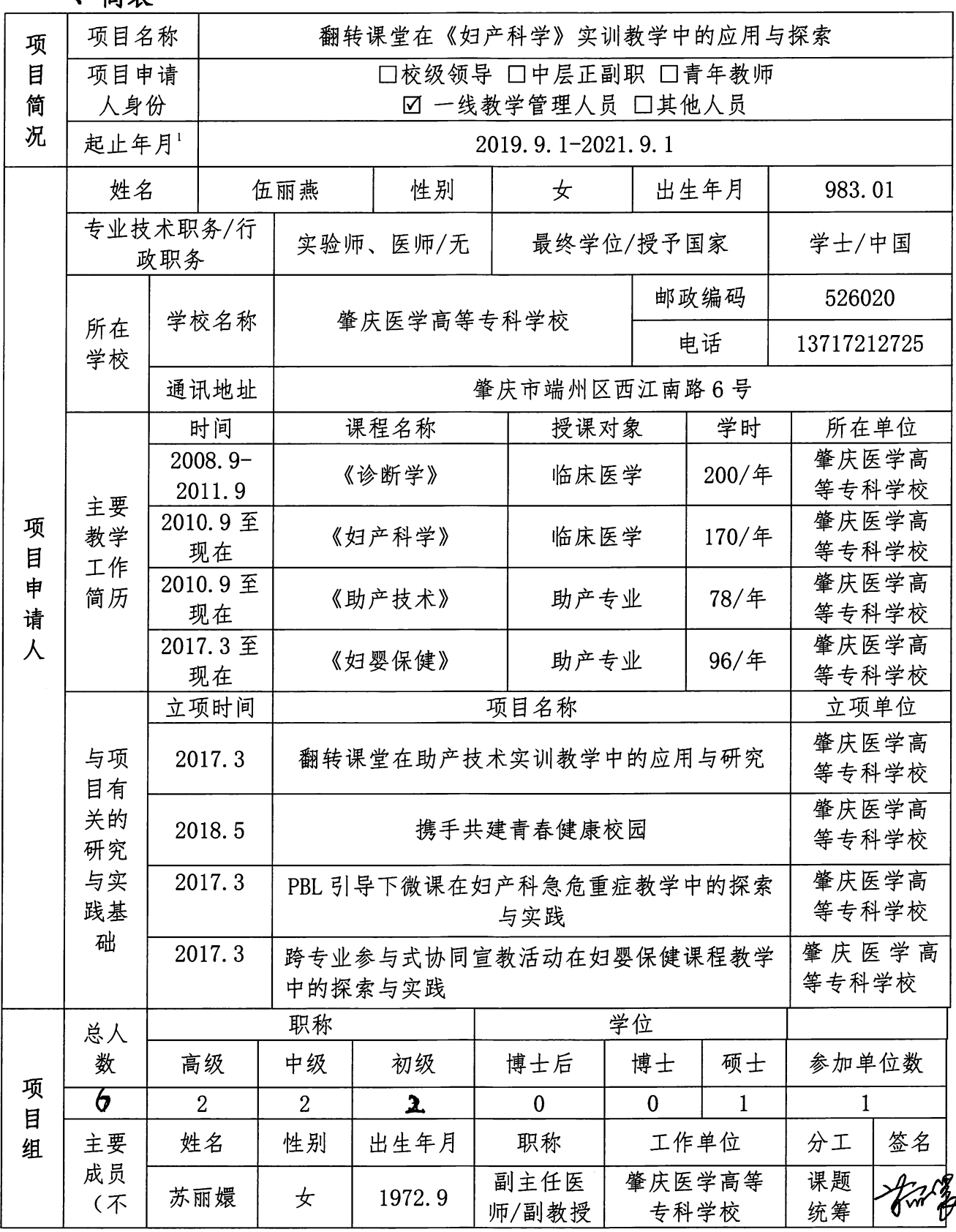

一、简表

 $\sim$ 

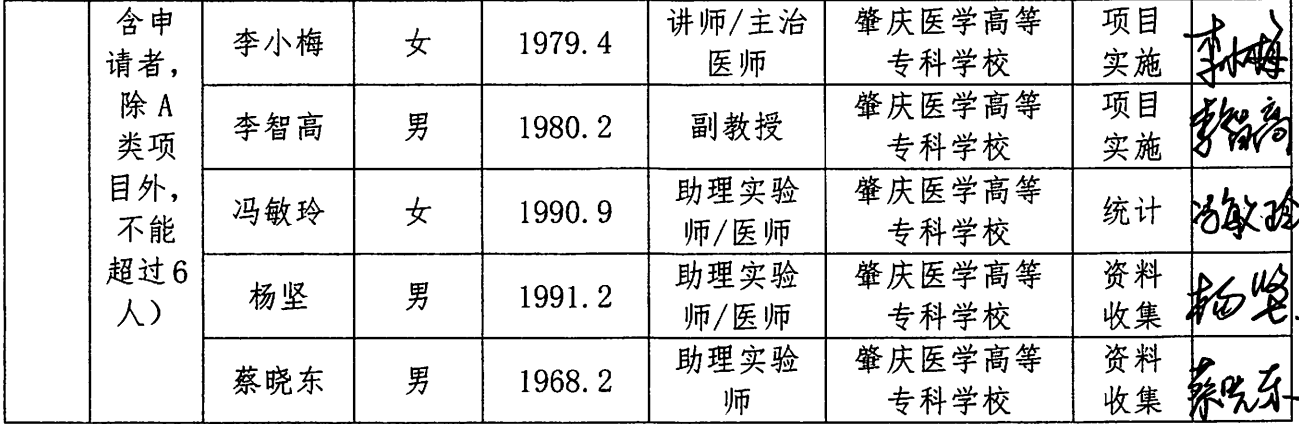

二、立项依据:(项目的意义、研究综述和现状分析,限3000字以内)

1. 项目的意义

《妇产科学》是一门实践性和操作性很强的学科,由于其解剖部位特殊、疾病特殊和病人 心理影响,病人常以保护隐私权为由,不配合临床教学,拒绝学生观摩与操作,故临床技能操 |作教学大多仍在学校的实训室进行。医学生学习任务繁重, 学科理论知识点抽象, 学习枯燥无 味,而实训课中,由于模型单一和缺乏跟病人的互动,大多数学生缺乏学习的积极主动性,容 易前学后忘,导致课堂上学习到的知识较难巩固。如何做好《妇产科学》实训教学,是亟待解 决的问题。在传统的实训教学过程中,教师在课堂上一边教授、一边演示,这就导致课堂上只 有教师一个角色,而把知识内化过程留给学生自己独立完成,而课堂本应有的师生互动、生生 |交流协作被减弱。学生的学习积极性和学习效率也无法得到提高。

翻转课堂(Flipped Classroom), 简称(FCM)。也有学者称之为反转课堂(Inverted Classroom)或颠倒课堂。它是以学生为主体,教师为主导,先学后教的教学模式。即教师将 教学内容提前告知学生, 提前布置好作业或问题, 学生根据教学内容, 利用书本、网络和媒 体等现代教育技术,利用课前时间自主学习。学生通过自主学习,带着问题而来,课堂上教 师无需进行传统讲授,而是更加注重于引导,注重解决学生问题。以学生为主的课堂,可以 让学生先进行讲解、演示,畅谈学习感受。对知识难点和疑点,学生间可以进行讨论、交流、 互动。对学生自主学习中存在的问题,有针对性地通过师生互动交流。教师最后需要对学生 的讲解、演示进行总结,讲解相关的知识点和扩展知识。从而达到良好的教学效果,提高教 学治疗和教学效率[1]。目前翻转课堂作为一种新型的教学形式风靡全球[2]、解决了妇产科学教 学隐私性的主要矛盾,翻转课堂思想引入为妇产科教学改革提供了新思路。 2. 研究综述和现状分析

美国是反转课堂的发源地, 2007 年, 林地公园高中两位老师为给缺席的学生补课, 将录 制的视频传至网上,供学生学习,从而产生了反转课堂的雏形。目前,翻转课堂在美国教育中 深受欢迎。加拿大较早实践反转课堂教学的是奥卡那根中学,该校数学教师在 2011-2012 年就 尝试用反转课堂教学方法。2012年6月,学校举办了上百名教师参与反转课堂教学研讨,由 此在加拿大掀起了实践反转课堂的浪潮。参与教师还自发建设网站,为感兴趣的同行们提供交 流平台。在新加坡, 新加坡国立大学附属数理高中是最早应用反转课堂的学校之一, 受到了该 校 90%的学生的欢迎,认为反转课堂对于课前预习、课后复习帮助很大。近两年,在新加坡政 府大力支持下,各高校也在试行翻转课堂教学法,进行课程改革<sup>[3]</sup>。

在我国,于2011年引进翻转课堂教学模式。黄琰等[4]认为在信息化时代渗透下,受个体 化教育、教学改革号召,教学模式需要改革,才能推动学生素质教育的发展。张玉红等""认为

<sup>&#</sup>x27;表格不够,可自行拓展加页;但不得附其他无关材料。下同。

翻转课堂是信息时代下教学改革的必经之路,师生角色转变,学生成为学习主导者,培养了 自我导向学习能力。对其终身学习和未来发展有重要价值。国内对翻转课堂的实践起步较晚, |处于初步引进、介绍阶段。5中、小学、高校已在积极探索翻转课堂教学模式上取得较好效果|  $\left[\begin{smallmatrix} 7 \end{smallmatrix}\right]$ 

在医学教育上,金萍等<sup>[8]</sup>选取湘雅医学院临床医学本科八年制的学生50人作为研究对象, 将其随机分为两组,每组各25人。实验组采用翻转课堂联合CBL 教学法,对照组采用传统授课 教学法。结果显示在内科见习阶段开展翻转课堂联合 CBL 教学模式能够提高医学生的循证医学 思维能力,激发学生的学习积极性。董瑞婕<sup>[9]</sup>在《内科护理学》教学上,利用云班课平台进行 翻转课堂教学,认为该网络平台联合翻转课堂既培养学生的分析能力,又加强了团队合作精 神,值得进一步推广。在妇产科教学中吴阳等[10]针对中西医结合专业学生采用翻转课堂联合微 信等网络平台进行临床见习带教,认为该教学法可增加了同学见习过程中的主观能动性, 夯实 学生的临床能力。张一川[11]等提出, 利用"翻转课堂"理念进行妇产技能教学流程的翻转,将 "知识的首次内化"置于课前的前置任务学习中,通过课中实践与指导完成"知识的二次内 化", 再利用课后的拓展反馈以求达到"知识内化的全面优化"。可见近年来, 翻转课堂也被 大量地应用于医学教育。个别科目老师会利用微信等平台提前把作业和视频发放,让学生预习, 但因所使用的方法仍较为单一,学生是否都有预习,所预习的质量,老师却很难得知,更没法 对学生的自习情况进行监督。

近年来,基于互联网的翻转课堂教学模式在我国得到了广泛的应用[12]。该模式要求配套的 教学环境与资源以及学生课下充分自主学习[13]。云课堂是以云计算技术为基础的一种在线教学 资源,它集资源共享、在线学习、教学管理于一体,极大地提高了知识传播的效率[14]。相比于 传统教学, 基于手机云课堂的翻转教学法具有明显的优势: ①操作简单, 师生只需要用手机下 |载"智慧职教平台"注册账号即可。②云课堂让学习和工作更加自由轻松,学生可自主选择时| 间和地点进行在线学习,教师可将教学内容上传到平台上并随时随地监督学习进度。③云课堂 让师生间交流互动更加简单,在手机云课堂上便可实现交流讨论、协作学习。云课堂可成为学 性顺应新医改的大环境,毕业后能够适应不断变化的医疗服务环境的方法之一。

我校通过校(企)院合作共同开发数字化教学资源,建立临床医学专业教学资源库(智慧 职教平台)、开发精品资源共享课程、微课、运行微信公众号、问卷星等信息化手段和资源, 将临床典型病例、课后练习、实践操作视频、多媒体课件、授课计划、教案等上传至平台, 方 便学生领取课前课后任务, 自主学习, 实时测试, 师生互评, 同时, 实施师生网上互动, 提高 教学质量。在临床医学专业教学资源库(智慧职教平台)建设了标准化课程"妇产科学"1门, 个性化课程 13 门(在全国 13 个同类学校实用),其中包含了 42 个 PPT、11 个微课、63 个视 频资源,806 道标准化视频。有别于其他同类型研究,本科可利用学校的网络平台资源,实现 监督学生登陆预习情况,在平台批改作业,并能了解学生学习所遇到的难点,到课堂上针对这 些难点引导学生,从而辅助翻转课堂教学法实施。

由于近年招生比例扩大,师生比例失调,学生临床见习机会减少,加上患者自我保护意 识增强,不愿配合教学,大部分妇产科教学见习课会放在学校实训室进行。把翻转课堂引入 到妇产科实训教学中,学生可以在提前学习的过程中做笔记和进行思考,随时学习、复习和 巩固。相比于传统教学,云课堂利用云理念和云技术打造成的一个在线学习平台,它打破了 传统教育理念,实现在线教育和知识共享。云课堂的翻转教学法具有明显的优势,学生除了 可自主选择时间和地点进行在线学习外,教师可随时到平台上监督学生登录平台的学习的次 数、学生学习的进度、学生对知识掌握程度,从而更有利于翻转课堂在《妇产科学》实训教 学的开展。而且,云课堂让师生间交流互动更加简单,在手机云课堂上便可实现交流讨论、 协作学习。同时,教师可以根据云课堂的学习情况对学生进行因材施教,兼顾不同区域学生 间的差异、学生个体差异,满足不同认知风格、不同知识水平、不同兴趣爱好的学生的学习

#### 三、项目实施方案及实施计划

1. 具体改革内容、改革目标和拟解决的关键问题(限1000字) 1.1具体改革内容:

通过本校校(企)院合作共同开发建立的临床医学专业教学资源库(智慧职教平台), 将临床典型病例、课后练习、实践操作视频、多媒体课件、授课计划、教案等上传至平台, 方便学生领取课前课后任务, 自主学习, 实时测试, 师生互评, 同时, 实施师生网上互动, 提高实训教学质量。

1.2 改革目标:

通过基于临床医学专业教学资源库翻转课堂教学模式,激发学生对《妇产科学》的学习 兴趣及学习积极性, 提高学生的动手能力及理论实践操作, 提高学生的学习效率, 发挥学生 的个性特长,促进学生个性化学习。转变教师观念和教学行为,形成浓厚的教研氛围,提高 教师的教学科研水平。形成比较成熟的翻转课堂教学模式,打造适合学生发展的优质课堂。 1.3 拟解决的关键问题:

1.3.1根据《妇产科学》教学大纲和国家助理医师考试大纲, 优化《妇产科学》实训教学标 准, 以保证翻转课堂教学法的开展。

1.3.2 优化临床医学专业教学资源库中《妇产科学》的实训教学内容,让学生在云课堂中得 到最新的行业标准和最丰富的知识内容。

1.3.3 优化完善《妇产科学》实训的考核标准。

3. 实施方案、实施方法、具体实施计划(含年度进展情况)及可行性分析(限 2000 字) 3.1 实施方案:

3.1.1 制定实训教学方案

根据教学大纲,先制定出在翻转课堂教学模式的《妇产科学》实训的教学方案。

3.1.2 整合并上传资料到智慧职教平台

根据方案,整合互联网上现有教学资源,或根据教学需要录制微课程。教师提前将教学 计划、教学内容安排、PPT、标准化操作视频、课前实训报告、课后实训报告等通过管理终 端上传至临床医学专业教学资源库。

3.1.3 选取班级开展翻转课堂教学实践

学生知情同意后,要求所选取班级学生在课前先从临床医学专业教学资源库的云课堂学 习该项实训内容, 并完成课前实训报告。

3.1.4 教师通过智慧职教平台监控学生学习情况

教师可从临床医学专业教学资源库中观察到学生登录学习的情况,根据学生的学习情况 在实训课上做相应的调整,协助学生解决课程难点。同时,学生在完成自我学习后,教师在 实训课堂中抽取学生上台演示、讲解并将疑难问题提出,在同学间分组讨论后,教师再统一 解答、总结,归纳相关的知识点和讲解扩展知识。

3.1.5 制定考核标准并进行统一考核

在所有班级都完成该项实训项目后,老师统一组织学生进行一次卷面测评及操作测评。 3.1.6评价教学效果

对所有实训内容测试成绩进行统计;自制调查表调查学生对学习方法的满意度并进行统 计。总结学生基于云课堂的翻转课堂在《妇产科学》实训教学的效果。

 $3.2$  实施方法

3.2.1 文献研究法: 通过文献查阅研究, 了解国内外《妇产科学》实训教学的现状及信息化 教学现状.

3.2.2 对比研究法:对比使用基于临床医学专业教学资源库的翻转课堂教学法组学生和传统

#### 四、教学改革基础

1. 项目组成员所承担的与本项目有关的教学改革、科研项目和已取得的教学改革工作成绩 (限 1000 字)

1.1 教学成果课题

(1) 翻转课堂在高职高专《妇产科学》实训教学中的应用研究(2018LX038), 粤高职 教师教指委项目。

(2)高职高专临床医学专业实践教学体系的研究与实践, 肇庆市科技创新项目。(已结 项)

(3)产科高端服务应用技术基地建设(4-030), 肇庆医学高等专科学校"十三五"规划 项目。

1.2 已取得的教学改革工作成绩

(1) 伍丽燕等. 翻转课堂在助产技术实训中的应用与研究[J]. 中国现代医  $\pm$ , 2018, 56(23): 141-144.

(2) 伍丽燕等. 情景模拟教学法和虚拟医学教学法在临床教学中的作用分析[J]. 北方 药学,2013,10(07): 152-153.

(3) 苏丽嬛等. 高职高专临床医学专业实践教学体系的研究与实践[J]. 国医论 坛.  $2013.28(06):57-59.$ 

(4) 苏丽嬛等. 场景教学法在临床实践课程改革中的应用[J]. 中国高等医学教 育, 2009 (01): 118-120.

(5)李小梅等. 产科高端服务应用技术协同创新中心基地建设研究[J]. 中国现代医  $\pm$ , 2018, 56(22): 119-122.

(6)李智高等. 利用场景平台制作网络化多媒体课件探析[J], 现代职业教育, 2015, (39), 80-82.

(7) 李智高等. Moodle 平台在医学院校英语教学中的应用[J], 湖南城市学院学报(自然 科学版), 2016 (05), 226-227.

(8) 李智高等. Moodle 微信开放平台在大学英语微课教学中的实践[J], 教育教法探讨与 实践, 2016, (9), 245-247.

(9) 李智高等. 基于 Moodle 的大学英语微课教学平台应用研究[J],山西青年, 2016, 25 (9), 226—227.

(10)李智高等.Moodle 微信开放平台在大学英语微课教学中的实践[J],佳木斯职业学 院学报, 2016 (09), 245-246.

(11) 李智高等. Integrate WeChat with Moodle to Provide a Mobile Learning Environment for Students, International Conference on Educationa, EI, 2017 会议 论文。

### 六、申请者所在学校评审、推荐意见

1.学校教学指导委员会评审、表决意见

根据广东省教育厅《关于做好2018年省高等职业教育教学质量工程与教学改 革工程项目申报和认定工作的通知》(粤教职函[2018]194号)的要求,专家组查阅 了申报认定网站相关资料, 经过充分讨论, 形成如下意见:

"翻转课堂在《妇产科学》实训教学中的应用与探索"项目研究内容清晰, 路 线清楚,针对性强。对于翻转课堂在《妇产科学》实训教学中的应用进行创新研究。

专家组一致认为"翻转课堂在《妇产科学》实训教学中的应用与探索"项目符 合申报要求, 推荐为2018年省一线教学管理人员教改项目。

主任: (签字) [yyy''(y  $7007$ 2.学校推荐意见  $\int_{V} \rho \sqrt{\tilde{L}}$ E 3.省教育行政主管部门意见 ( 公 章 ) 年 月 日